# Untitled1: Programming Barcodes for DS457

Configuration name in Utility : Last Modified : Windows Filename : Plug-in Name : Report Type :

Untitled1 21-mars-24 Config File\_DS457\_Untitled1\_2024.03.21.scncfg DS457-COMMON MODELS-025 Only parameters changed from defaults shown

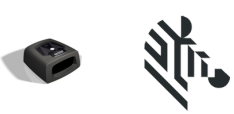

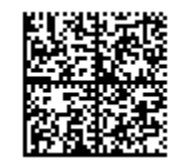

# Untitled1: Programming Barcodes for DS457

Configuration name in Utility : Last Modified : Windows Filename : Plug-in Name : Report Type :

Untitled1 21-mars-24 Config File\_DS457\_Untitled1\_2024.03.21.scncfg DS457-COMMON MODELS-025 Only parameters changed from defaults shown

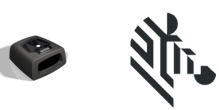

Set Factory Defaults

## **Cable Connection Settings USB** USB Device Type **Default** (HID Keyboard Emulation) USB Country Code Windows French **Symbology (bar code type) Settings Discrete 2 of 5** Discrete 2 of 5 Enable Discrete 2 of 5 Length 1 0

## **Imaging Settings**

### **Imaging Parameters**

Presentation Mode Field of View **Reduced** 

**Modify Data- Advanced Data Formatting**

Prefix: CTRL F/ACKNOWLEDGE

 $1$ 

0

0

# Untitled1: Programming Barcodes for DS457

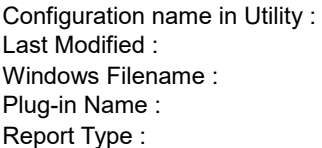

Untitled1 21-mars-24 Config File\_DS457\_Untitled1\_2024.03.21.scncfg DS457-COMMON MODELS-025 Only parameters changed from defaults shown

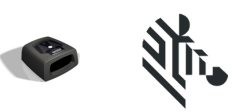

 $\sim$  600  $\sim$  600  $\sim$  Suffix 1 Enter  $\sim$  600  $\sim$  600  $\sim$  0  $\sim$  5  $\sim$  5  $\sim$ en and the state of the state of the state of the state of the state of the state of the state of the state of Suffix 2 Enter 7 0  $1$  3 Scan Data Transmission Format <Prefix><Data><Suffix 1>

#### **General Parameter Settings**

 Configuration File **Notes:** ultracaisse

Untitled1

**Firmware:**

CAABJS00-005-R02